## **Sample Trivia Quiz**

In TechnoTrivia, students design a fun trivia quiz. Using Google Forms, they test their friend's knowledge about a topic. There is no need to keep score, since an automated system calculates points for each person and sends the results.

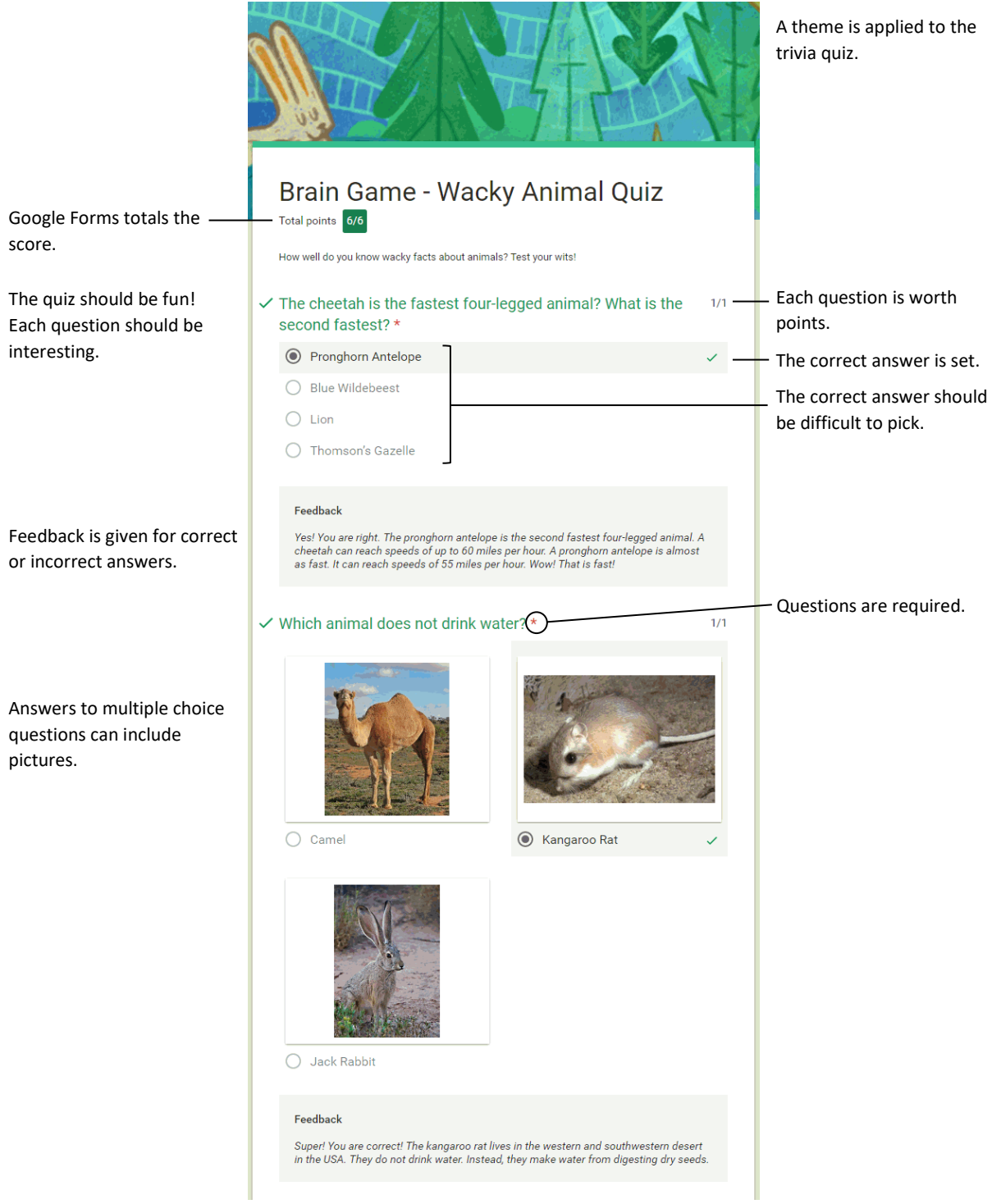

## [Learn more about TechnoTrivia](https://www.technokids.com/Store/Elementary-School/TechnoTrivia/google-forms-quiz.aspx)

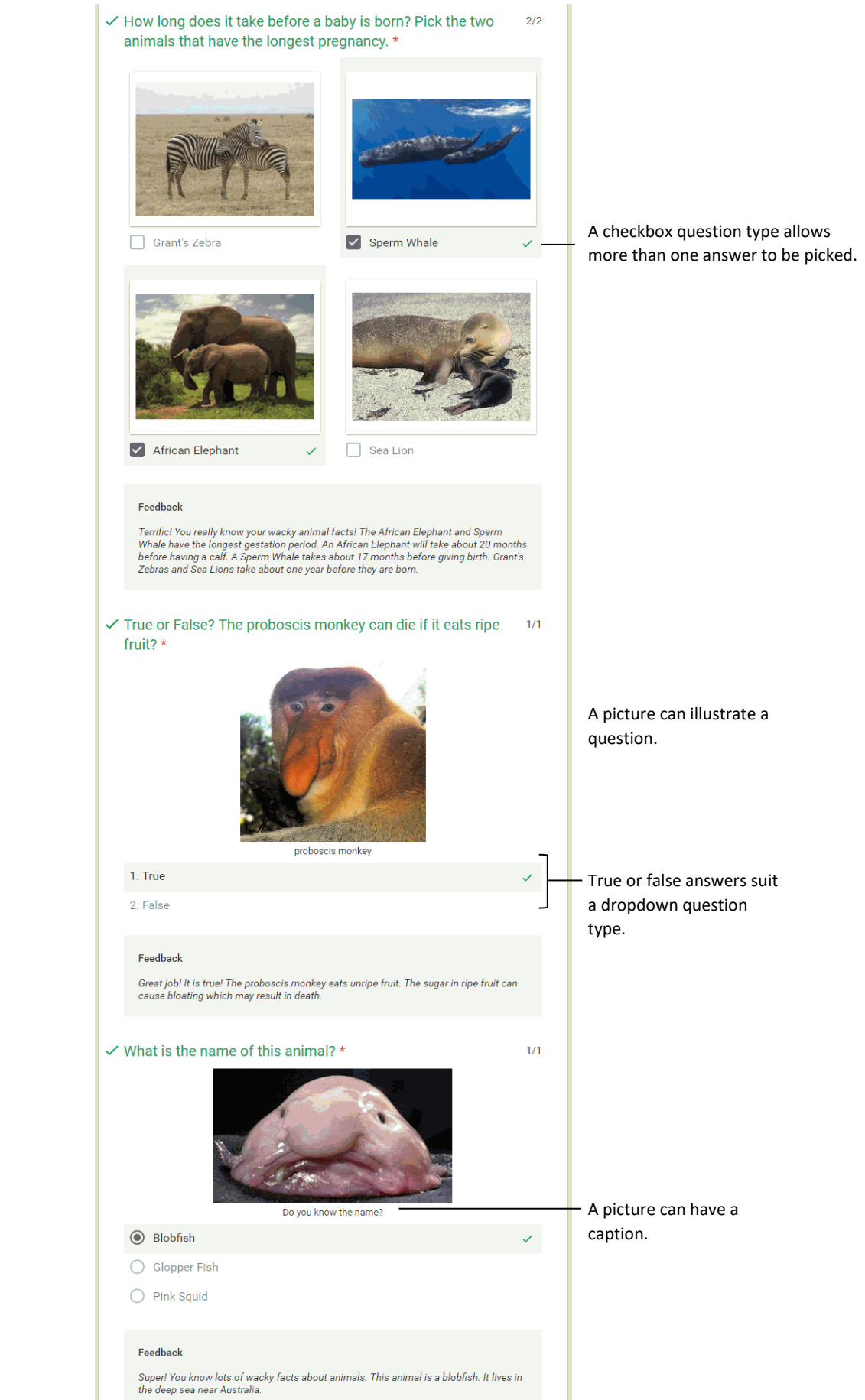